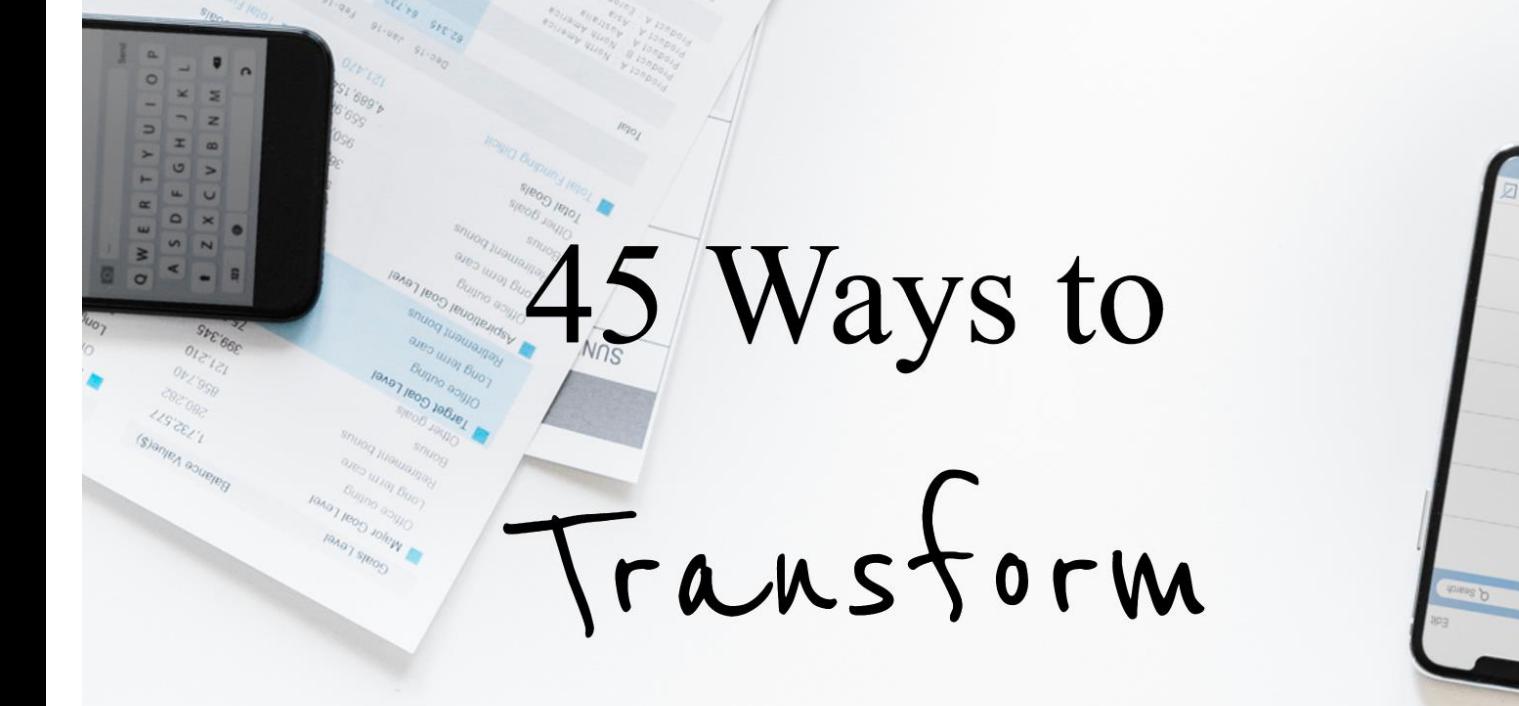

# **Content Into Information Products**

# **CHEAT SHEET**

# 45 Ways to Transform Content Into Information Products

*Transform/tran(t)s'form/ verb*

*Make a thorough or dramatic change in the form, appearance, or character of.*

In this case, this Cheat Sheet is a list of ways to transform (change) your one piece of content into something else. Whether you start with a blog post or an infographic, a bullet point of statistics or a video, it can be transformed into an information product that you can sell.

**An Information Product is data and information structured in a specific format to instruct, educate or guide the consumer with the purpose to meet a predefined purpose.**

**The format can be written, audio, video or a combination of any of these.**

**A Great Info Product provides a process and tools for the customer to address a struggle, to transform from state A to state B.** 

Why transform a piece of content into an information product?

Two reasons:

- 1. To monetize
- 2. For marketing

Use this Cheat Sheet as an idea generator. Visit the links to see the "how to".

Good luck and I wish you much success!

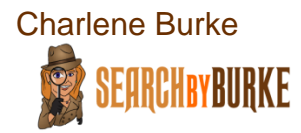

# 45 Ways to Transform Content Into Information Products

# 1. Books

[Blog to Book Repurpose](https://justpublishingadvice.com/how-to-turn-your-blog-into-a-book/) [Webinar: Discover the Book You've Already Written](https://www.authorlearningcenter.com/marketing/blogging/w/tips/6253/blog2book-repurposing-content-to-discover-the-book-you-ve-already-written---recorded-webinar)

# 2. Mini-books (they don't all have to read like novels)

[How to Make a Pocket Sized Book](https://www.pw.org/content/diy_how_to_make_a_pocketsize_book_0) [Make a Mini-Book Tutorial](https://www.thesprucecrafts.com/make-a-mini-book-tutorial-4145710)

# 3. Booklets

[Booklet Printing in Word](https://word.tips.net/T003927_Booklet_Printing_in_Word.html) [How To Design Booklets](https://www.lucidpress.com/pages/learn/how-to-design-booklets)

# 4. Ebooks

**[7 Steps to Repurpose Blog Content](https://www.business2community.com/content-marketing/7-steps-repurpose-blog-content-ebook-01478387) Into An Ebook** [Writing Ebooks Using Recycled Blog Posts](https://blog.virtucomgroup.com/content-repurposing-101-writing-ebooks-using-recycled-blog-posts)

# 5. Special reports

[How to Write a Special Report](http://rochemarketing.com/how-to-write-a-special-report/) **[Create a Report with Canva](https://www.canva.com/create/reports/)** 

# 6. White papers

[What Is A White Paper?](https://en.wikipedia.org/wiki/White_paper) [How to Create A White Paper](https://www.convinceandconvert.com/content-marketing/how-to-create-a-white-paper/)

# 7. Workbooks

For MAC: [How to Create Pretty Worksheets, Workbooks, and PDFs](http://www.rulebreakersclub.com/workbooks/) [How to Create Workbooks](https://nonfictionauthorsassociation.com/how-to-create-workbooks/)

# 8. Worksheets

[How to Create Branded Worksheets Using Google Docs](https://www.youtube.com/watch?v=79NE7aW9Edo) [Create Worksheets with Canva](https://www.canva.com/create/worksheets/)

# 9. Templates

[Creating a Protected, Fillable Template in Word](https://support.clio.com/hc/en-us/articles/203359420-Tutorial-Creating-a-Protected-Fillable-Template-in-Microsoft-Word-for-Use-in-Document-Automation) [Create Your Own Template in Office for Mac](https://support.office.com/en-us/article/create-and-use-your-own-template-in-office-for-mac-a1b72758-61a0-4215-80eb-165c6c4bed04)

# 10.Resource lists

[Create and Promote a Link Worthy Resource List](https://moz.com/ugc/how-to-create-and-promote-a-link-worthy-resource-list)

# 11.Database of resources

[How to Create a Resource Guide](https://instapage.com/blog/how-to-create-a-resource-guide) [Create a Resource Guide](https://cooltoolsforschool.net/create-a-resource-guide/)

# 12.Spreadsheets

[Google Sheets](https://www.google.com/sheets/about/) [Excel Sheets](https://edu.gcfglobal.org/en/excel2016/creating-and-opening-workbooks/1/)

# 13.Pre-formatted spreadsheet templates

[Excel Spreadsheet Templates](https://www.smartsheet.com/32-free-excel-spreadsheet-templates) [Google Docs and Spreadsheet Templates](https://www.smartsheet.com/free-google-docs-and-spreadsheet-templates)

# 14.Charts/graphs

[Create a Chart](https://support.office.com/en-us/article/video-create-a-chart-4d95c6a5-42d2-4cfc-aede-0ebf01d409a8) [An Excel Chart in Word](https://support.office.com/en-us/article/create-an-excel-chart-in-word-11a7d2f0-4487-4a9b-bbc6-d50916cd4a57)

# 15.Checklists

[Create a Checklist with Excel](https://www.makeuseof.com/tag/create-checklist-excel/) [Create a Checklist with](https://www.controlaltachieve.com/2016/06/docs-checklists.html?m=1) Google Docs

# 16.Statistics

[Create a Graph](https://nces.ed.gov/nceskids/createagraph/)

# 17.Survey results

[Google Forms as a Survey Tool](https://www.google.com/forms/about/) [The Best Online Survey Tools for 2019](https://www.pcmag.com/article2/0,2817,2494737,00.asp)

#### 18.Case studies

[Creating a Great Case Study](https://neilpatel.com/blog/creating-a-great-case-study/) [How to Write a Powerful Case Study –](https://coschedule.com/blog/how-to-write-a-case-study-examples-templates/) with examples

# 19.Interviews

[Automated transcription](https://www.temi.com/) [If voice only, create a video of images](https://www.contentsamurai.com/c/Charlene1-cs-pas-discount)

# 20.Videos (full-length)

[Video creation for beginners](https://www.iskysoft.com/video-editing/video-creator-free.html) [Turn your PowerPoint into a Video](https://support.office.com/en-us/article/turn-your-presentation-into-a-video-c140551f-cb37-4818-b5d4-3e30815c3e83)

# 21.Video clips

[A Free Video Editor](https://www.openshot.org/) [The Best Cheap or Free Video Software](https://www.tomsguide.com/us/best-video-editing-software,review-2167.html)

# 22.Audio recordings

Audacity – [Free Open Source Audio Recording](https://www.audacityteam.org/) [Browser Based Voice Recorder](https://online-voice-recorder.com/) [Free Online Voice Recorder](https://www.speakpipe.com/voice-recorder)

#### 23.Podcasts

[10 Podcast Tips](https://www.lifewire.com/the-10-podcast-commandments-2843317) [Free Podcast Course](https://www.eofirefreecourses.com/courses/free-podcast-course) [Free Podcast Storage and Distribution -](https://www.spreaker.com/) Spreaker

#### 24.Teleseminars

[How to Do a Teleseminar](https://kickstartlabs.biz/how-to-teleclass/)

#### 25.Teleseminar series

[How to Create a Successful Teleseminar Series](http://www.conferencecallsunlimited.com/blog/tips-to-create-powerful-teleseminar-series/)

#### 26.Webinars

[10 Simple Steps to Create a Webinar](https://www.convinceandconvert.com/digital-marketing/%E2%80%8Bcreate-a%E2%80%8B-%E2%80%8Bwebinar/) [Create Killer Webinar Content](https://contentmarketinginstitute.com/2018/01/formula-webinar-content/)

# 27.Webinar series

[The Ultimate Guide to Webinars](https://www.searchenginejournal.com/webinar-planning-best-practices-guide/231301/)

#### 28.Transcripts

[Artificial Intelligence Does the Transcribing For You](https://www.temi.com/) [People and AI Do the Transcribing for You](https://www.rev.com/)

#### 29.Electronic newsletters

[How to Create a Newsletter in 2019](https://www.stylefactoryproductions.com/blog/how-to-create-an-e-newsletter) [Free Newsletter Maker](https://spark.adobe.com/make/newsletter-maker/)

#### 30.Print newsletters

[How to Create a Print Newsletter](https://designroast.org/create-print-newsletter/) [Free Print Newsletter Templates](https://www.lucidpress.com/pages/templates/newsletters)

# 31.Print magazines

[Make a Magazine](http://www.blurb.com/magazine)

#### 32.Web-based magazines

[Free Digital Magazine Maker and Templates](https://www.lucidpress.com/pages/examples/free-digital-magazine-software) [Online Magazine Maker and Publishing Platform](https://www.flipsnack.com/lp-online-magazine/)

#### 33.Comic strips

[How to Create a Comic Strip](https://www.imagineforest.com/blog/how-to-create-a-comic-strip/) [Video: How to Create a Comic Strip](https://youtu.be/dcTbckKjvpM) with Google Slides

# 34.Games

How to Make a Video Game – [No Coding Experience Needed](https://www.digitaltrends.com/gaming/how-to-make-a-video-game/) [Create an Online Board Game](https://www.gamestructor.com/)

# 35.Card decks

[Easy Online Game Cards Maker](https://www.makeplayingcards.com/) [Make a Deck of Cards from Scratch](https://www.instructables.com/id/How-To-Make-a-Deck-of-Custom-Cards-From-Scratch/)

# 36.Short stories

[How to Write a Short Story in 7 Steps](https://blog.reedsy.com/how-to-write-a-short-story/) [Short Story Tips](https://jerz.setonhill.edu/writing/creative1/shortstory/)

# 37.Online course

[How to Create an Online Course in 5 Easy Steps](https://www.northpass.com/blog/how-to-create-an-online-course-in-5-easy-steps) [How to Create an Online Course That Doesn't](https://mirasee.com/blog/how-to-create-an-online-course/) Suck

# 38.Email autoresponder series

[Create an Effective Autoresponder Series](https://www.copyblogger.com/effective-autoresponders/) [How to Write an Effective Autoresponder Series](https://accessally.com/blog/generate-more-leads/write-effective-autoresponder-series/)

# 39.iPhone apps

[How to Make an App with No](https://codewithchris.com/how-to-make-iphone-apps-with-no-programming-experience/) Programming Experience [The Free iPhone App Builder](https://www.appypie.com/iphone-app-builder)

# 40.iPad apps

[The iPad App Builder](https://www.appypie.com/ipad-app-builder) [How to Make an App Tutorial](https://www.creativebloq.com/app-design/how-build-app-tutorials-12121473)

# 41.Membership site

[How to Build a Membership Site in a Day](https://www.themembershipguys.com/how-to-build-a-membership-in-a-day/) [Software for Membership Sites](https://colorlib.com/wp/software-for-creating-a-membership-site/)

# 42.Audio books

[How to Make an Audiobook](https://colorlib.com/wp/software-for-creating-a-membership-site/) [Another How to Make an Audiobook Guide](https://authorstech.com/how-to-make-an-audiobook/)

# 43.Licensed content (articles, graphics, etc. that others can repurpose)

[Product Licensing Fact Sheet](https://www.infoentrepreneurs.org/en/product-licensing/) [4 Ways to License Your Info Marketing Product](http://www.fredgleeck.com/blog/4-ways-to-license-your-information-marketing-products/)

# 44.Virtual summit

[Create a Virtual Summit](https://blog.close.io/create-virtual-summit) [A Step by Step Guide to Creating, Hosting, and Launching Your First Summit](https://tommorkes.com/virtual-summit/)

# 45.Bundles (collection of several items as listed above)

# **Resources**

Tools you might want to use:

# **Video and Images**

#### [Vidnami](https://vidnami.com/c/Charlene1-vn-freetrial)

The first intelligent video creator that does all the hard work for you. Select a template, upload a script, select images, add video clips, add either music or voice over, publish. Download the mp4 video and audio and share, sell, use it as needed.

#### [Get Stencil](https://imforme.com/GetStencil)

Cheaper than Canva. Ridiculously simple image creation for social media marketers, bloggers, and small businesses.

#### [Snappa](https://imforme.com/Snappa)

Whip up graphics for social media, ads, blogs, and more without Photoshop or graphic designers.

#### [Ecover Authority](https://imforme.com/ECoverAuth)

Create awesome 3D eCover graphics in just minutes with a few clicks.

# **Page Builders – for sales pages, download pages, funnels**

#### [Click Funnels](https://imforme.com/ClickFunnels)

Because you decided you wanted to host everything yourself and build out a full funnel.

#### [Optimize Press](https://imforme.com/OPress)

Create landing pages, sales pages, blogs and membership sites on your website.

#### [Lead Pages](https://imforme.com/LeadPages)

Create landing pages with templates that have been proven to convert.

#### [Thrive Themes](https://imforme.com/ThriveThemes)

Because you decided you need a whole new website, you may as well use this theme because it has all that you will need to create a self-hosted website, landing pages, optin pages, and more.

Copyright ©2019 [Search by Burke, LLC](https://searchbyburke.com/) | Unauthorized Reproduction is Strictly Prohibited and Illegal.

# **Private Label Rights Content (PLR)**

If you don't have your own content – then PLR is the way to get started.

# [DIY PLR](https://imforme.com/DIYPLR)

Various types of well-written content that can easily be transformed into an info product of your own.

#### [Content Sparks](https://imforme.com/CSparks)

Ready-to-go, **premium** content for all your course creation and marketing needs. Just edit, put your logo/name on, and sell or use to market your business and get more clients.

#### [UsePLR](https://imforme.com/UsePLR)

How to use PLR effectively

#### [GrowPLR](https://growplr.com/)

My PLR site offering article packs and videos.

Not enough resources for you? No worries, you're now on my list and will receive the occasional email that directs you to a new resource I'm using or find helpful.